**AminetPart**

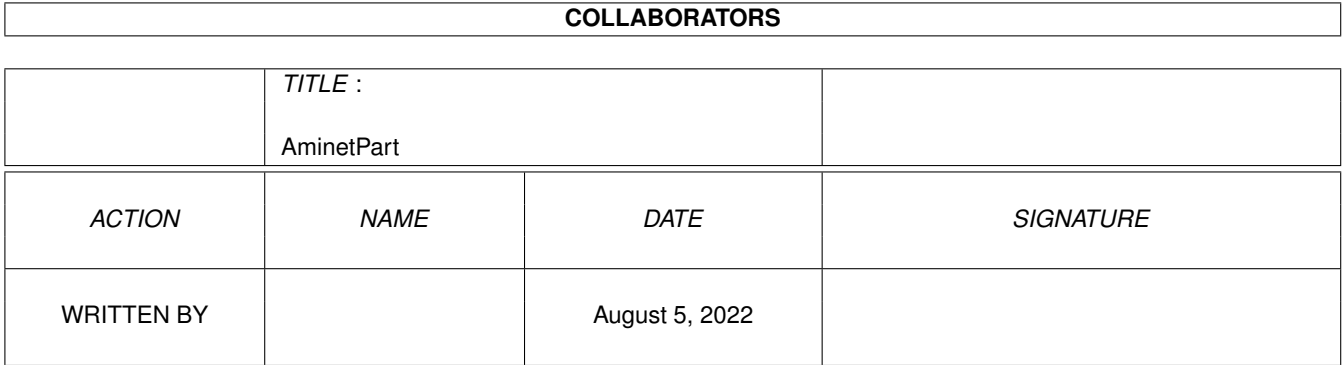

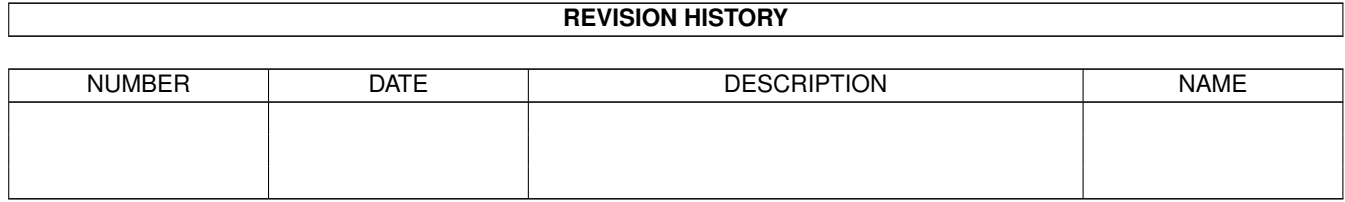

# **Contents**

#### 1 AminetPart [1](#page-3-0) 1.1 E language related . . . . . . . . . . . . . . . . . . . . . . . . . . . . . . . . . . . . . . . . . . . . . . . . . . . [1](#page-3-1)

## <span id="page-3-0"></span>**Chapter 1**

## **AminetPart**

### <span id="page-3-1"></span>**1.1 E language related**

Click name to unpack, description to read the readme or get help

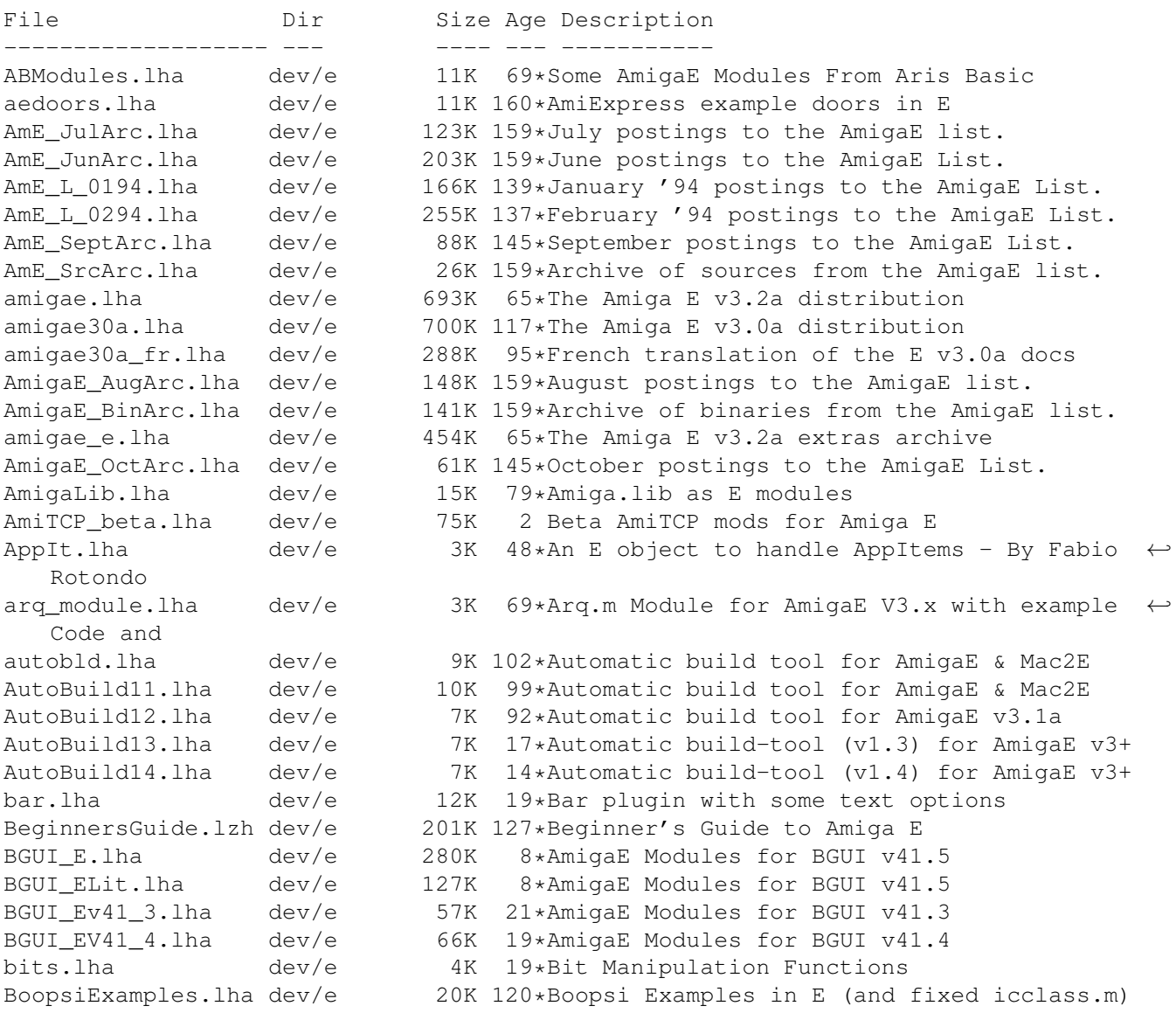

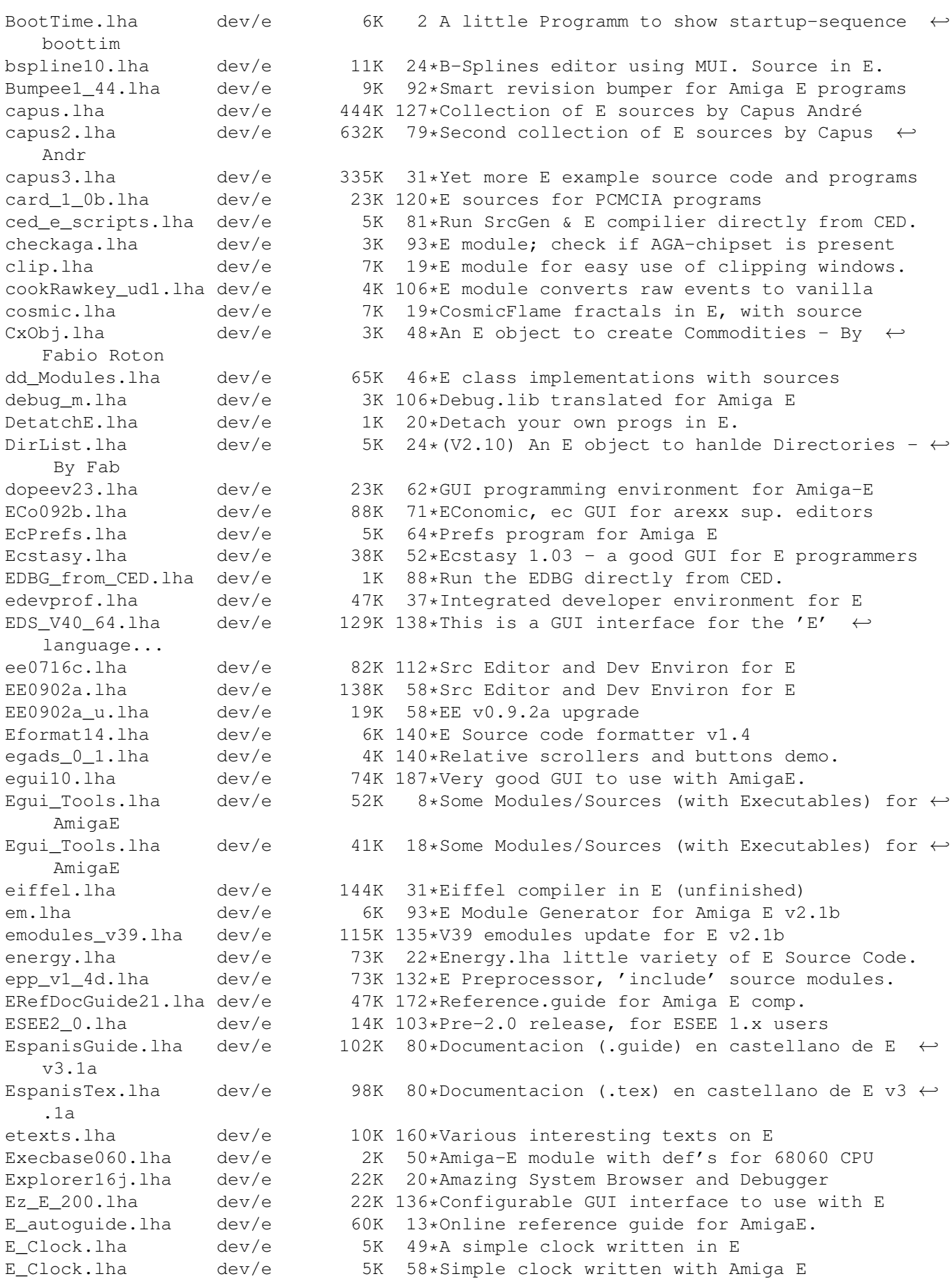

E\_Commodity.lha dev/e 4K 140\*Example commodity source in E.<br>E Course.lha dev/e 109K 102\*How the code in Amiga\_E, Guide dev/e 109K 102\*How the code in Amiga\_E, Guide-Format E\_DEVelop1\_0pd.lha dev/e 94K 32\*A GUI (Development-Package) for the Amiga-E  $\leftrightarrow$ -Langua e\_doc\_deutsch.lha dev/e 88K 125\*German Amiga E v2.1b docs E\_empty.lha dev/e 3K 89\*Examples of programming handlers in E ( $\leftrightarrow$ version 1.0 e modules01.lha dev/e 59K 41\*Modules for AmigaE e modules02.lha dev/e 64K 5 Various AmigaE modules (with examples) e\_update30e.lha dev/e 48K 101\*Second update patch to Amiga E v3.0a<br>e update v3 2e.lha dev/e 65K 49\*First update patch to Amiga E v3.2a j 65K 49\*First update patch to Amiga E v3.2a for  $\leftrightarrow$ registered E\_V31a\_ps\_doc.lha dev/e 274K 83\*Postscript-version of the Amiga\_E V3.1a ← document false12b.lha dev/e 61K  $31*Computer/interpreter$  for The FALSE ← Programming Lan FDtoM\_13.lha dev/e 10K 103\*Convert '\*.fd'-Files to Amiga\_E-Modules<br>fileid\_emods.lha dev/e 7K 54\*Amiga E modules for FileID.library V7.0 fileid\_emods.lha dev/e 7K 54\*Amiga E modules for FileID.library V7.0<br>FindModule.lha dev/e 12K 48\*E Module Searcher dev/e 12K 48\*E Module Searcher framework.lha dev/e 39K 31\*An E OO Framework frumSPlugs10.lha dev/e 119K 17\*Collection of EasyGUI plugins FSv00b.lha dev/e  $11K$   $13*$ FileSelector v0.0b - Selects files and  $\leftrightarrow$ executes th gauge\_plugin.lha dev/e 11K 28\*Configurable processbar; AmigaE plugin GED\_E2\_0.lha dev/e 39K 101\*E Environnement for GoldED 1.1 gtlayout4E\_17.lha dev/e 38K 61\*AmigaE Modules for gtlayout.library V17 and ← lower GTXConv.lha dev/e 100K 16\*Complete GadToolsBox -> AmigaE converter<br>gtxconv12.lha dev/e 82K 6 Complete GadToolsBox -> AmigaE converter dev/e 82K 6 Complete GadToolsBox -> AmigaE converter GUIFMods.lha dev/e 2K 52\*E modules for GUIFront v1.2 GUIFront E.lha dev/e 1K 116\*Amiga E modules for using GUIFront.library HAM8bob.lha dev/e  $127K$  113\*Bouncing bob in HAM8. Src in E v3.<br>Iconvert.lha dev/e  $7K$  10\*Replacement for >Iconvert< dev/e 7K 10\*Replacement for >Iconvert< IFFParser.lha dev/e 7K  $36*(V1.00)$  An E object to hanlde IFF Files -  $\leftrightarrow$ By Fabio IFFwithE.lha dev/e 5K 89\*Examples of using iffparse.library in E joey.lzh  $dev/e$  3K 121\*Recursivly deletes .info files to create  $\leftrightarrow$ disk spac JRHRKRM1.lha dev/e 216K 79\*E versions of RKRM examples (Part One) JRHRKRM2.lzh dev/e 146K 56\*E versions of RKRM examples (Part Two) dev/e 4K 49\*Amiga E module for easy handling of Exec ← linked li Mac2E v40.lha dev/e  $114K$  111\*Allows macro using in E (MUI example) makeefile.lha dev/e 32K 125\*MakeEFile.e and various startup sources Mathterm.lha dev/e 48K 15\*OBJECT that computes terms such as 'x\*sin(x  $\leftrightarrow$ )', V1. MCC\_Busy2\_E.lha dev/e 4K 33\*AmigaE translation of MCC\_Busy 2.0 Mods2Guide.lha dev/e 9K 61\*Dev/e/Mods2Guide2.1.lha<br>ModuleGuide.lha dev/e 192K 59\*AmigaGuide of E-Modules dev/e 192K 59\*AmigaGuide of E Modules ModulesMC.lha dev/e 23K 95\*Emodules:Fast string fmt+Optimiz'n tips mui22Edev2.lha dev/e 54K 106\*MUI developer files for AmigaE (update)<br>mui23Edev.lha dev/e 49K 92\*MUI 2.3 developer files for AmigaE mui23Edev.lha dev/e 49K 92\*MUI 2.3 developer files for AmigaE<br>mui33Edev.lha dev/e 71K 33\*MUI 3.3 AmigaE-developerfiles dev/e 71K 33\*MUI 3.3 AmigaE-developerfiles mui36dev\_E.lha dev/e 107K 8\*MUI 3.6 AmigaE-developerfiles multiGUI.lha dev/e  $42K$  16\*Handles multiple easyGUI's at the same time  $\leftrightarrow$ . muse.lha dev/e 164K 30\*Powerful GUI/Rexx interfacing system

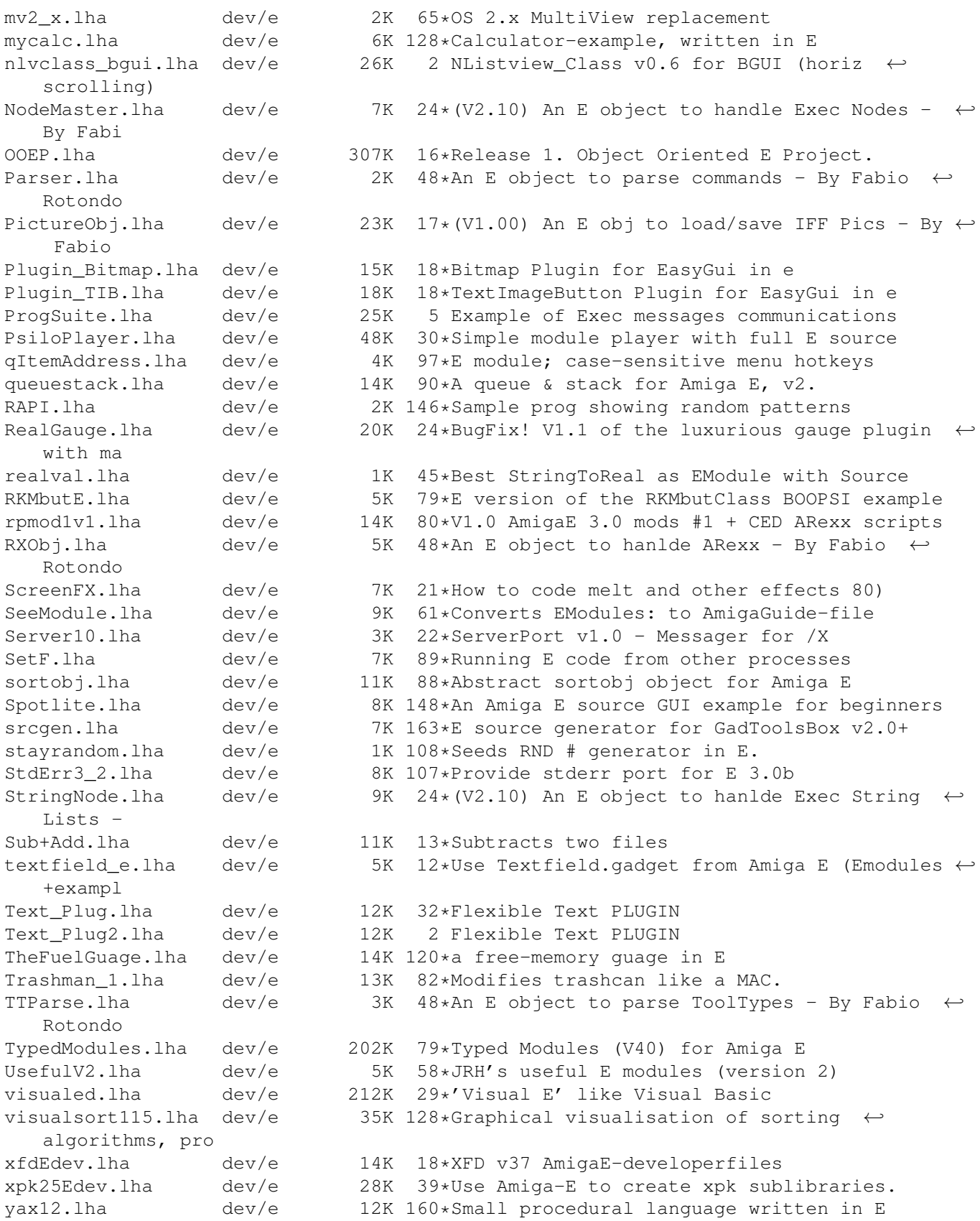